Audience: Atrium Health Navicent Teammates eligible for benefits

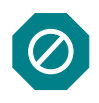

This job aid provides instructions **for enrolling in BenExtend Insurance during the Special Aflac Enrollment period June 5 – 23, 2023.**

Note: This job aid is for all Atrium Health Navicent benefits-eligible teammates.

### **1. Enroll in BenExtend Bundle**

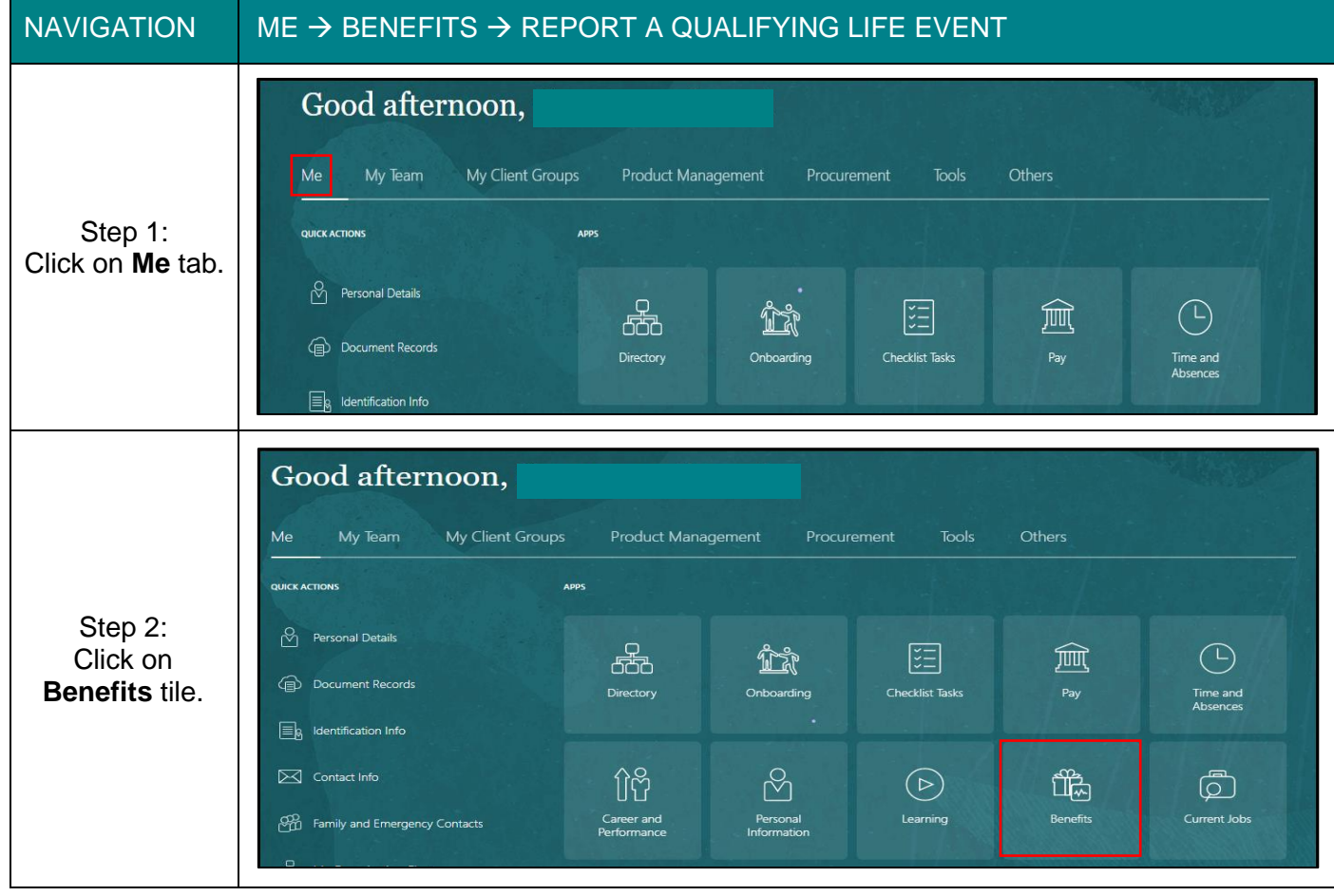

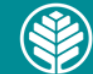

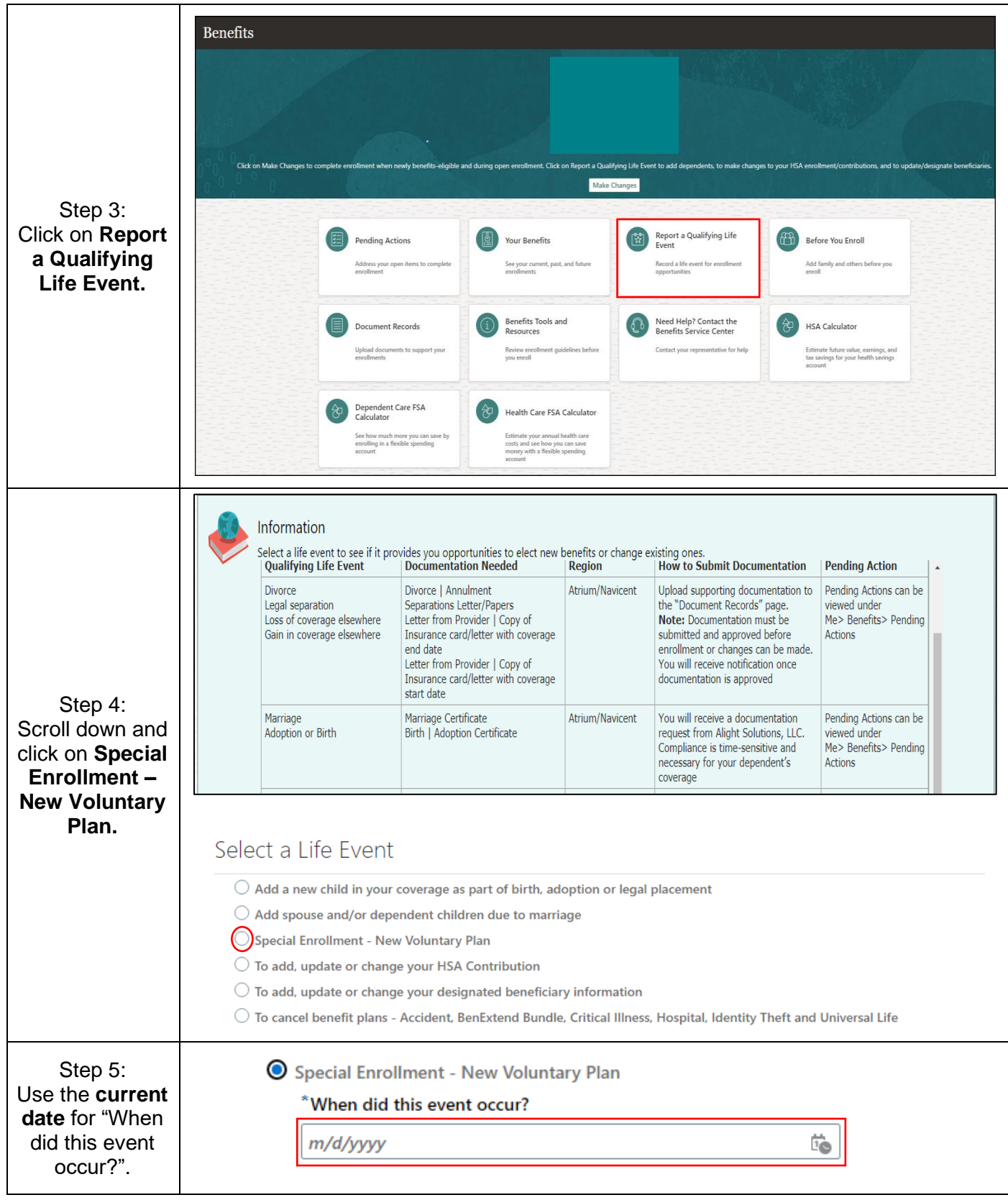

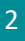

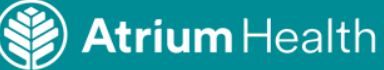

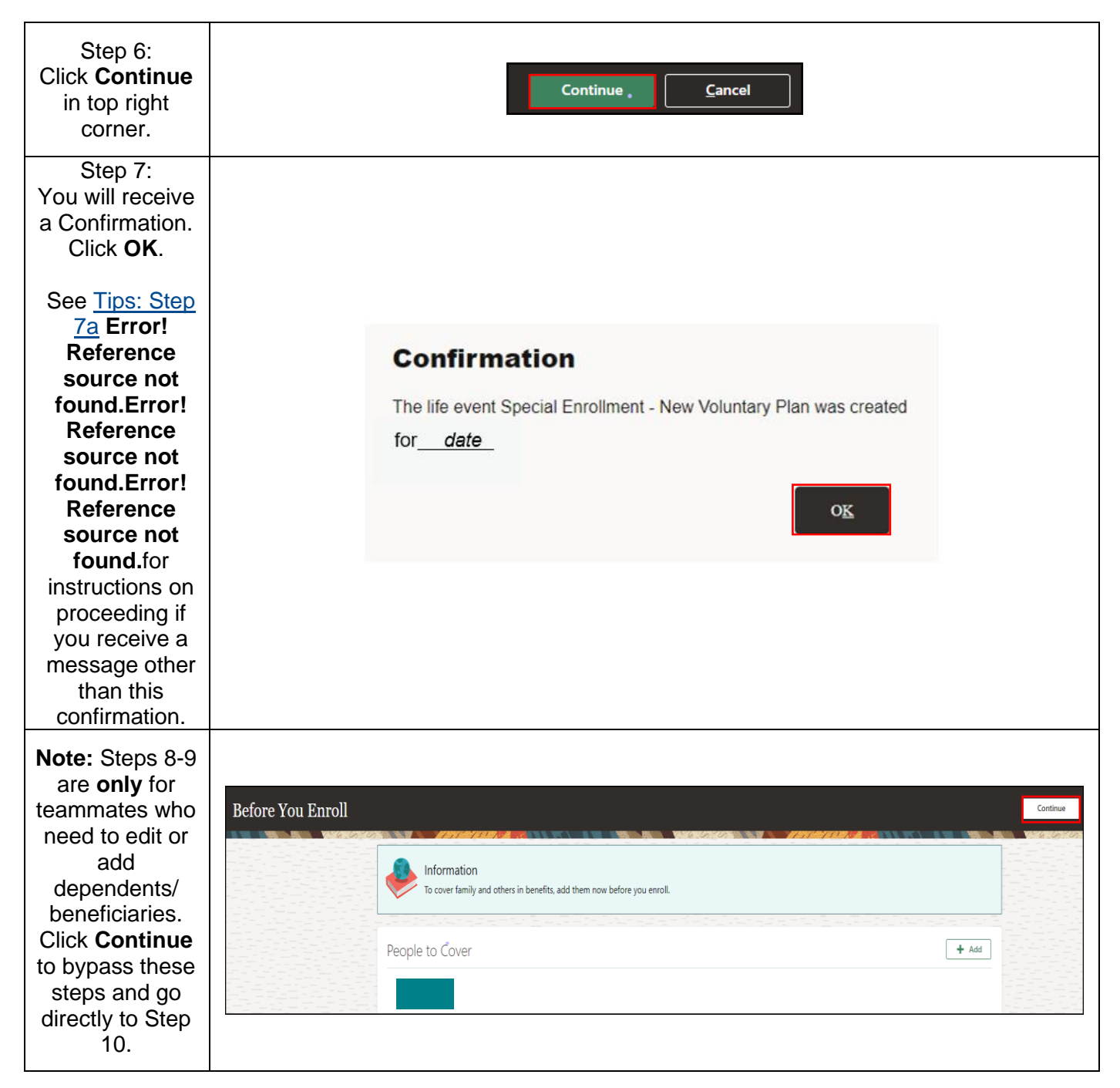

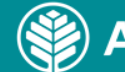

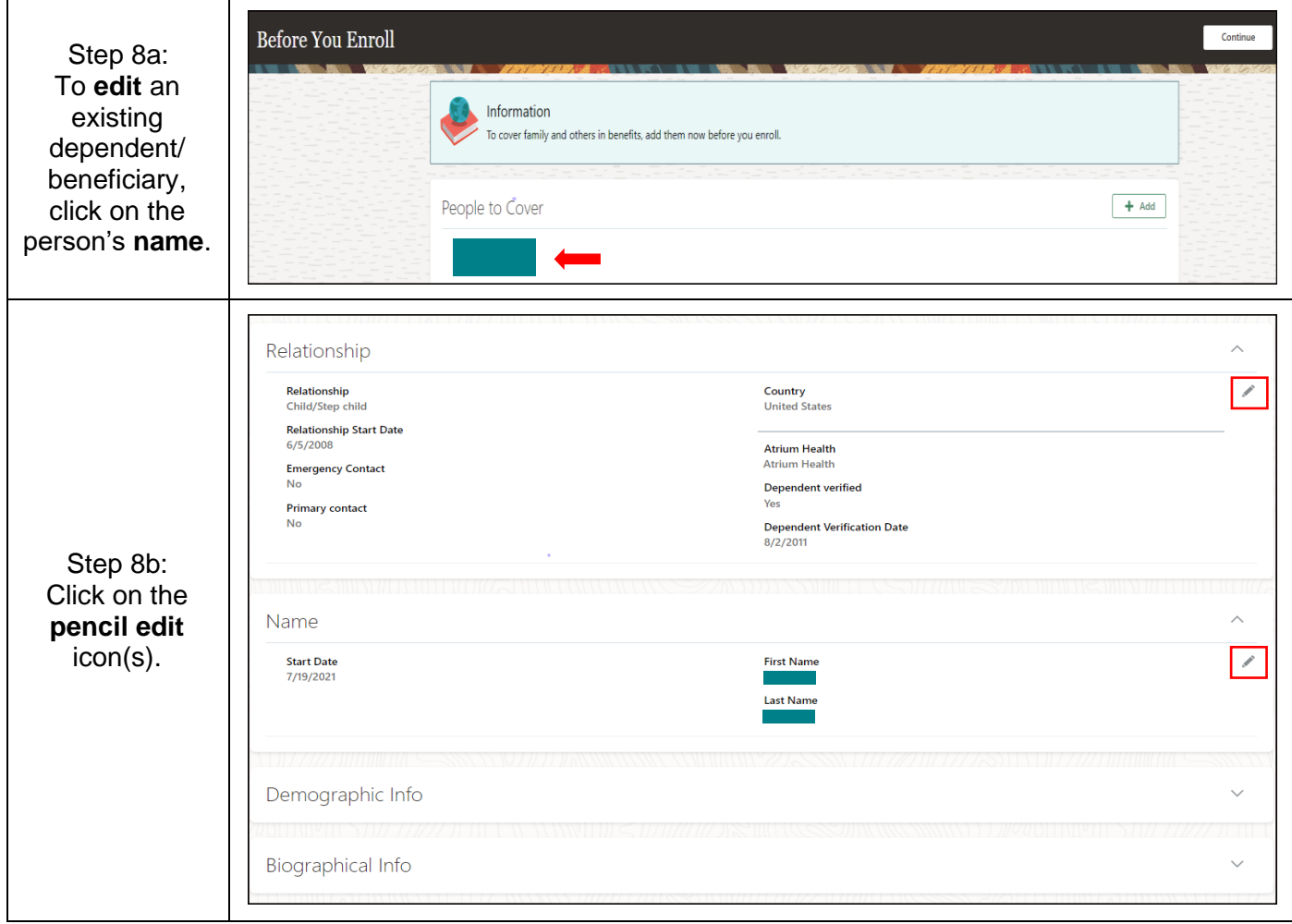

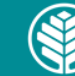

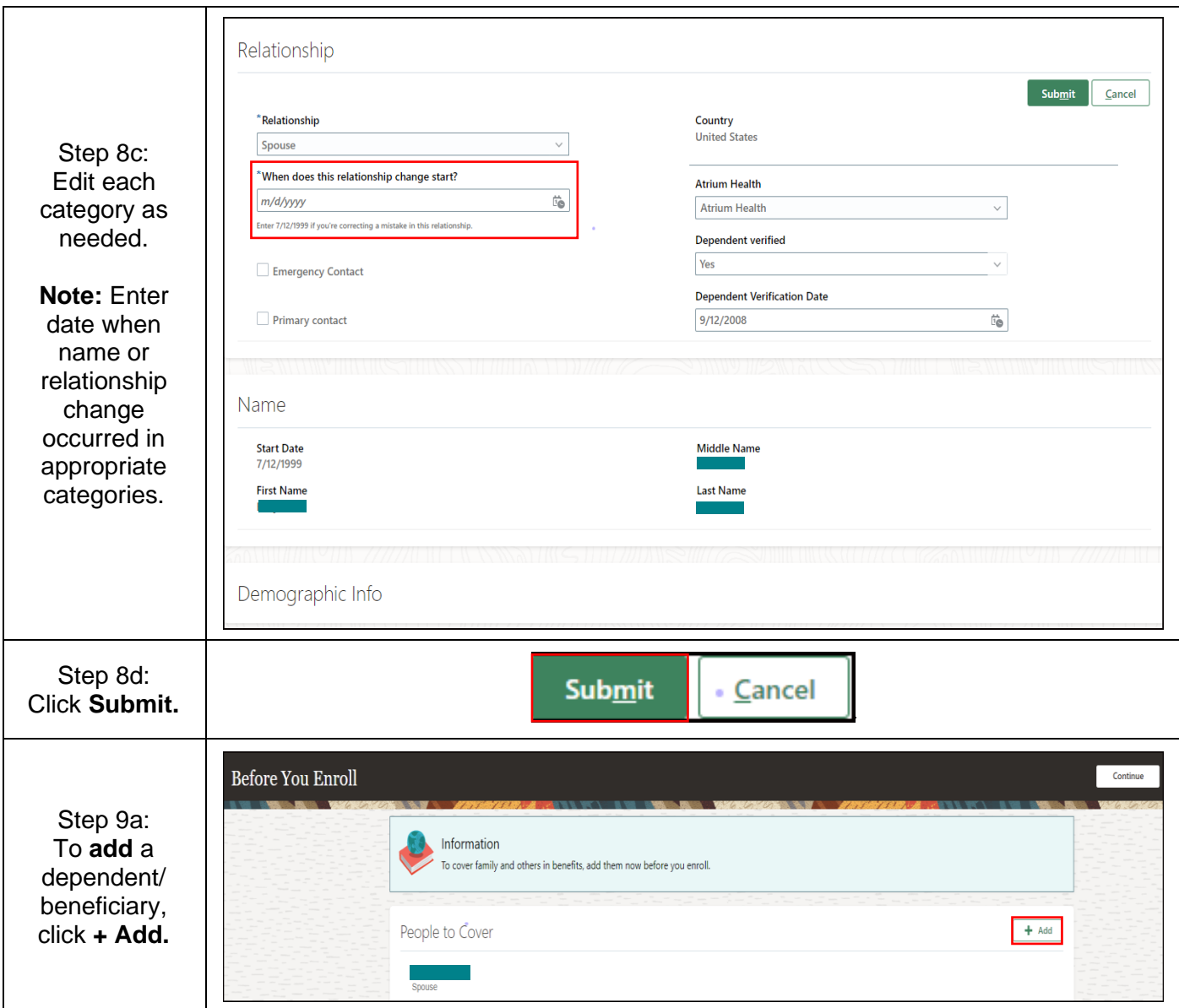

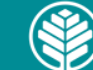

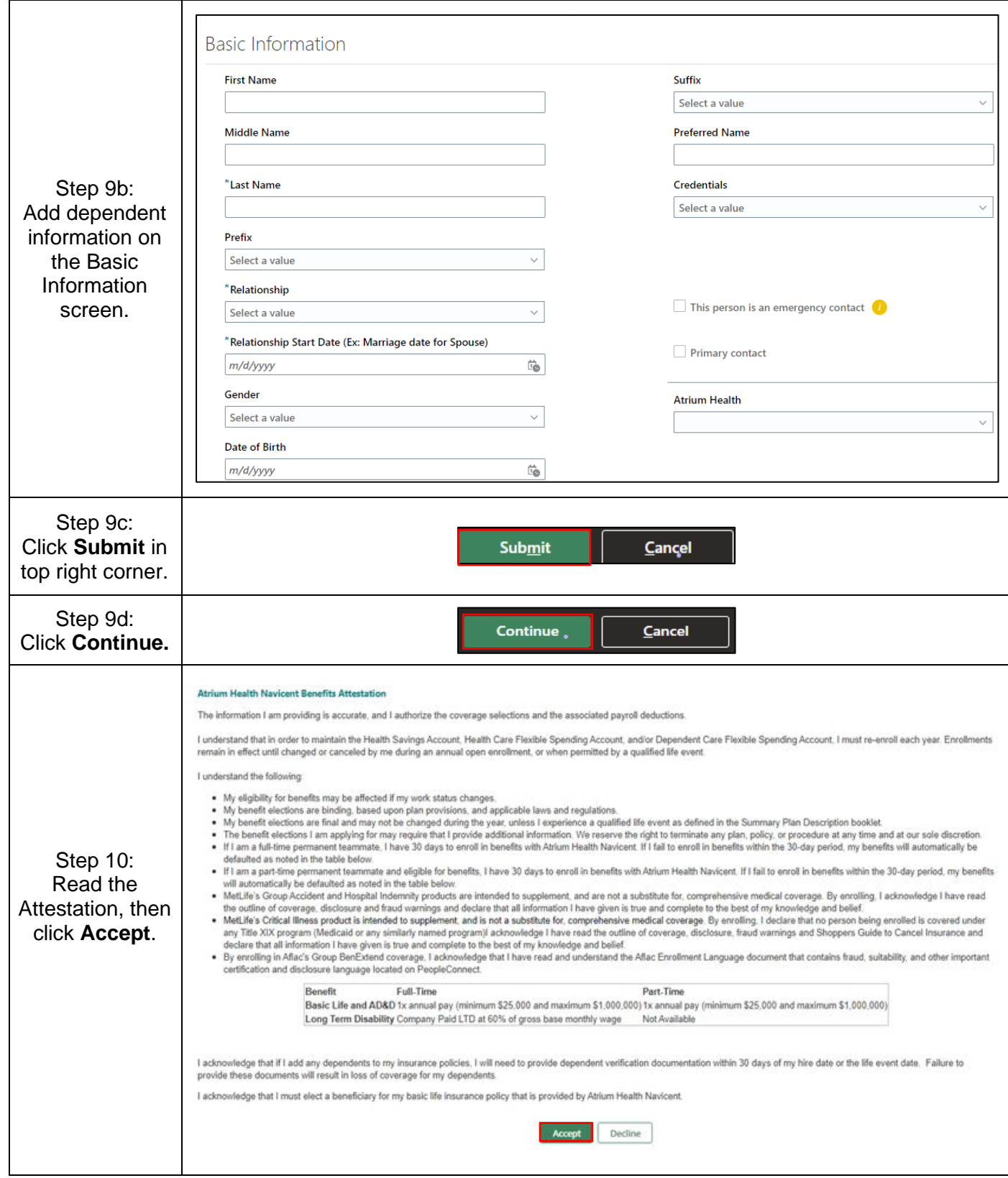

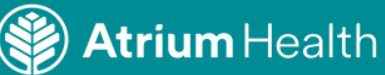

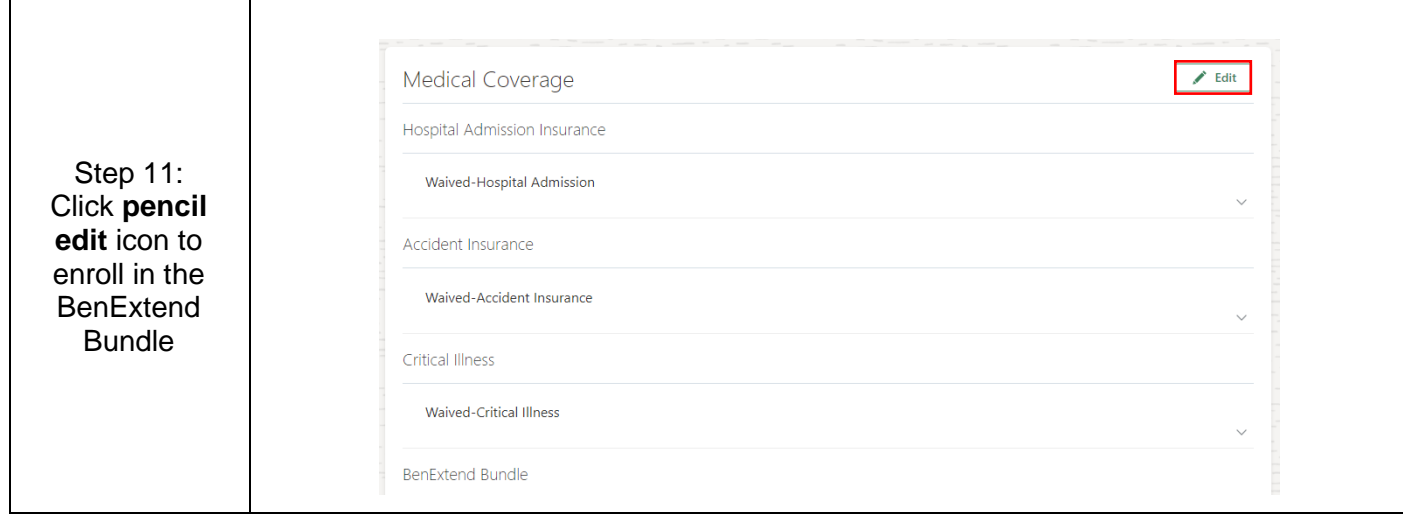

![](_page_6_Picture_4.jpeg)

Audience: Atrium Health Navicent Teammates eligible for benefits

![](_page_7_Picture_85.jpeg)

![](_page_7_Picture_4.jpeg)

8

![](_page_8_Picture_93.jpeg)

![](_page_8_Picture_4.jpeg)

Audience: Atrium Health Navicent Teammates eligible for benefits

#### **2. View the Benefits Summary**

![](_page_9_Figure_3.jpeg)

![](_page_9_Picture_6.jpeg)

Audience: Atrium Health Navicent Teammates eligible for benefits

![](_page_10_Picture_102.jpeg)

If you received a message other than a confirmation that the life event was created, contact the Benefits Service Center. See contact numbers below.

### To contact the **Benefits Service Center**, call 800-964-4780

![](_page_10_Picture_7.jpeg)